D

C

B

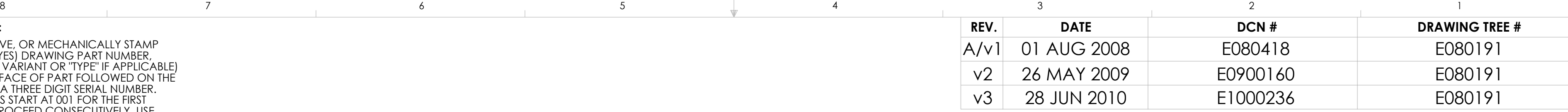

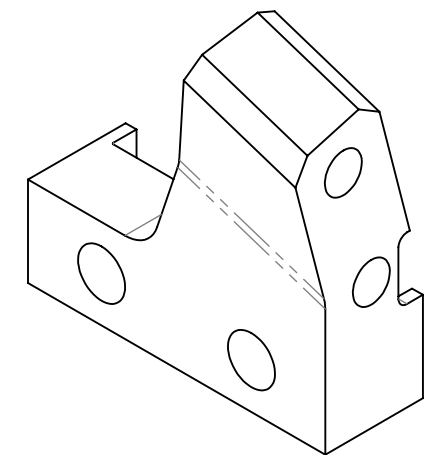

E

F

8 7 6 5 4 3 2 1 D020611\_Advanced\_LIGO\_SUS\_HLTS\_Upper\_Clamp,\_Upper\_Wire,\_Inside, PART PDM REV: V2-001, DRAWING PDM REV: V2-000

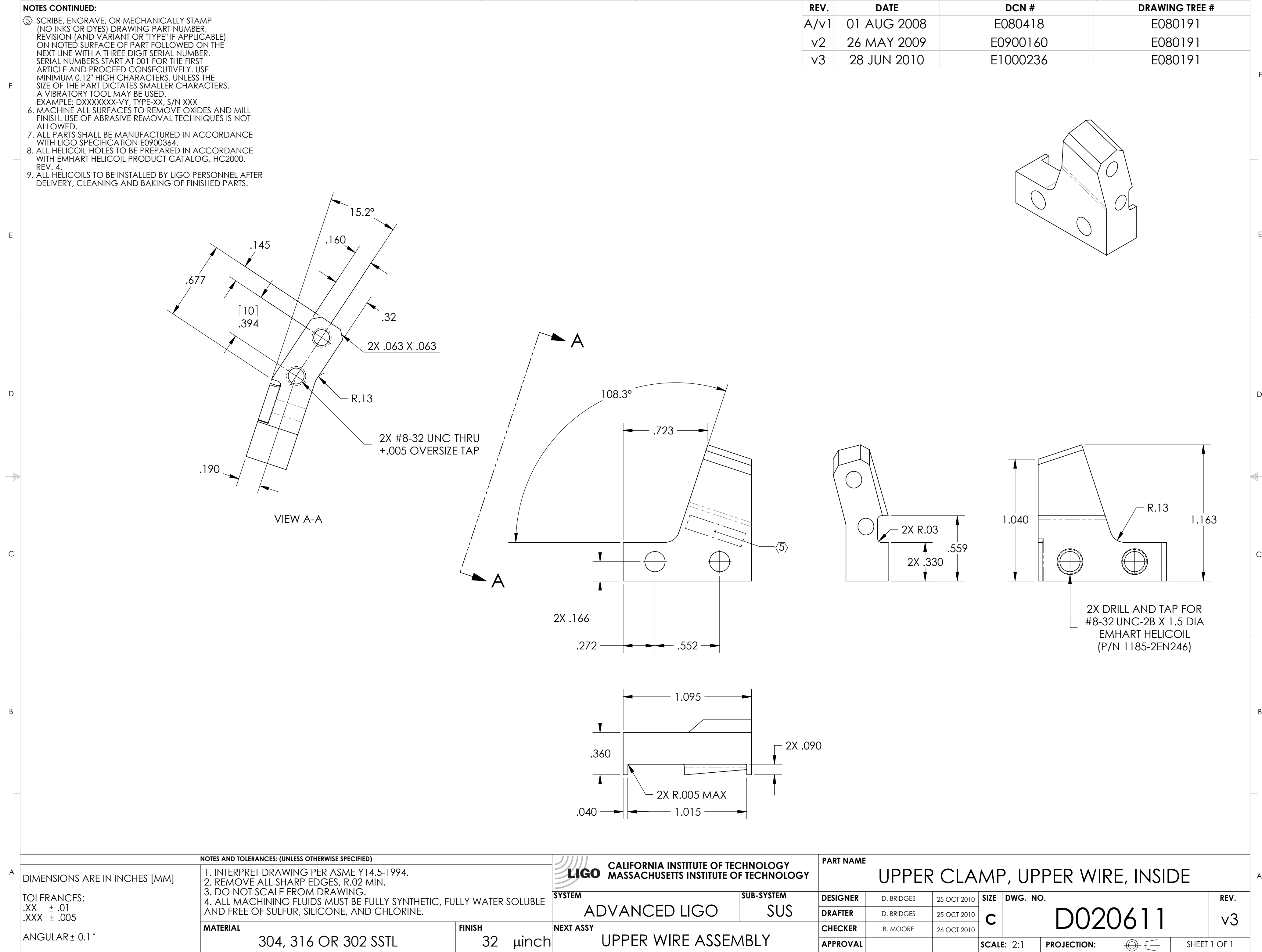